গণপ্রজাতন্ত্রী বাংলাদেশ সরকার কৃষি বিপণন অধিদপ্তর খামারবাড়ি, ফার্মগেট ঢাকা-১২১৫। www.dam.gov.bd

স্মারক নং-১২.০২.০০০০.০১৯.০৬.০০১.১৮.১৬-৪৯০

## বিষয়ঃ ঢাকা মহানগরীর বাজারসমূহের জন্য দৈনিক পাইকারী ও যৌক্তিক খুচরা মূল্য তালিকা প্রেরণ।

উপর্যুক্ত বিষয়ের প্রেক্ষিতে কৃষি বিপণন অধিদপ্তর কর্তৃক নির্ধারিত ঢাকা মহানগরীর বাজারসমূহের জন্য ১০-০৯-২০২০ খ্রিঃ তারিখের পাইকারী ও যৌক্তিক খুচরা মূল্য তালিকা সদয় অবগতি ও প্রয়োজনীয় ব্যবস্থা গ্রহণের জন্য নির্দেশক্রমে এতদসংগে প্রেরণ করা হলো।

সংযুক্তিঃ বর্ণনামতে।

১। প্রধান রাজস্ব কর্মকর্তা ঢাকা সিটি কর্পোরেশন (উত্তর/দক্ষিণ), ঢাকা। (তাঁর এলাকাধীন বাজারসমহের প্রদর্শনী বোর্ডে বাজার মল্য প্রদর্শন ও বাস্তবায়নের জন্য সংশ্লিষ্টদের নির্দেশনা প্রদানের অনুরোধসহ)।

Zarz

১০-০৯-২০২০ (মোঃ মজিবর রহমান) সহকারী পরিচালক (বাজার সংযোগ-১) ফোনঃ ৫৮১৫৩৮৫৬ e-mail: admidam315@qmail.com

২। ম্যানেজার সুপার শপ (সকল) ..................ঢাকা। (যৌক্তিক মূল্যের সাথে সামঞ্জস্যপূর্ণ মূল্যে পণ্যসামগ্রী বিক্রয়ের অনুরোধসহ)।

## অনুলিপিঃ সদয় জ্ঞাতার্থে ও কার্যার্থে-

- ১। মহাপরিচালক, জাতীয় ভোক্তা অধিকার সংরক্ষণ অধিদপ্তর, ঢাকা।
- ২। চেয়ারম্যান, বাংলাদেশ নিরাপদ খাদ্য কর্তৃপক্ষ, ঢাকা।
- ৩। সভাপতি, কনজমার এ্যাসোসিয়েশন অব বাংলাদেশ (ক্যাব), ঢাকা।
- 

তারিখঃ ১০-০৯-২০২০ খ্রিঃ।

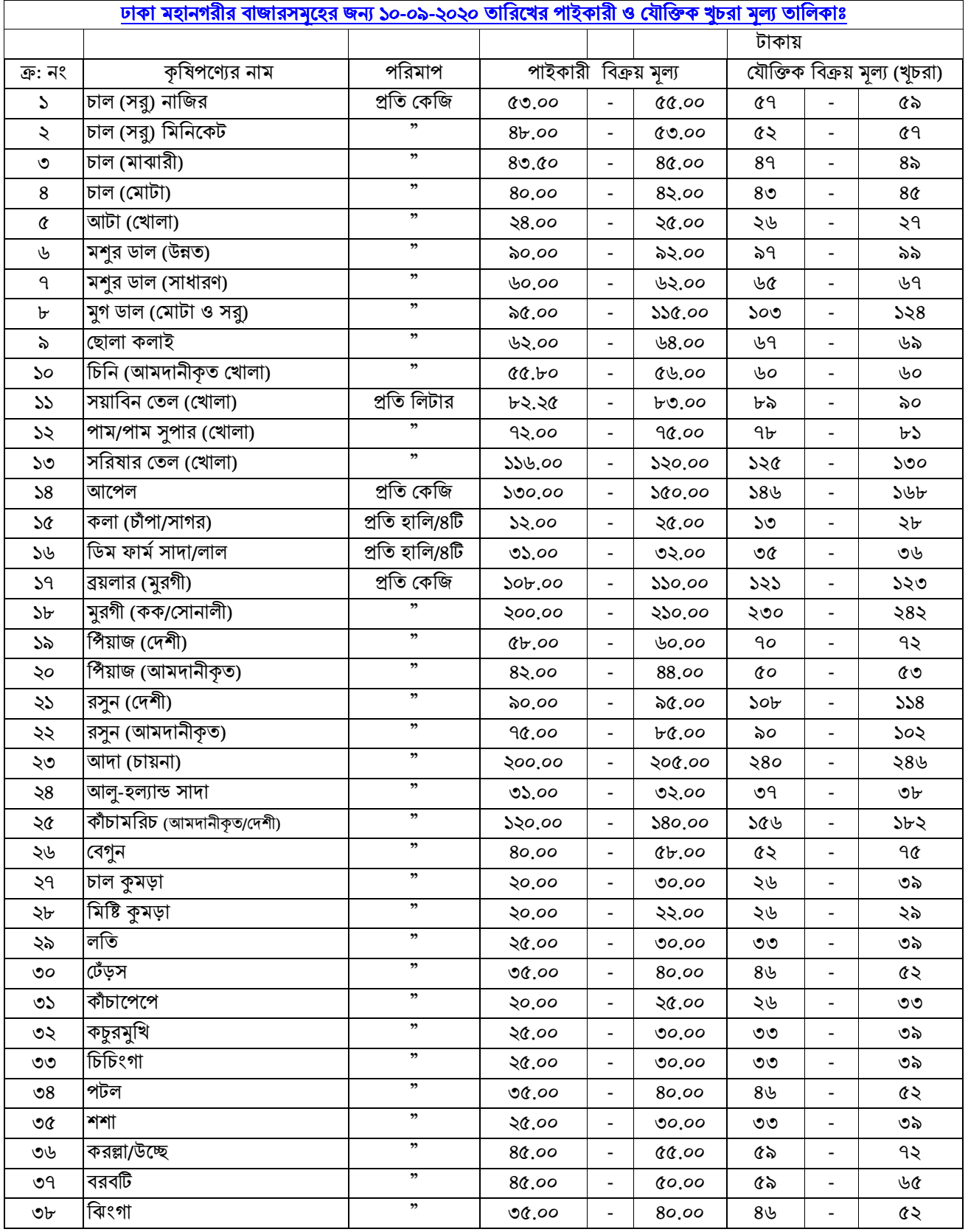

Linger

১০-০৯-২০২০

বিঃ দ্রঃ ক্রমিক নং ০১-১৩পর্যন্ত ৮% এবং ক্রমিক নং ১৪-১৭ পর্যন্ত ১২%, ক্রমিক নং ১৯-২৪ সর্ব ২০% ক্রমিক নং ২৫-৩৮পর্যন্ত ৩০% পাইকারী মূল্যের সাথে অতিরিক্ত (বিপণন ব্যয়+লভ্যাংশ) যোগ করে যৌক্তিক মূল্য নির্ধারিত।